## **任意後見制度の利用の流れ**

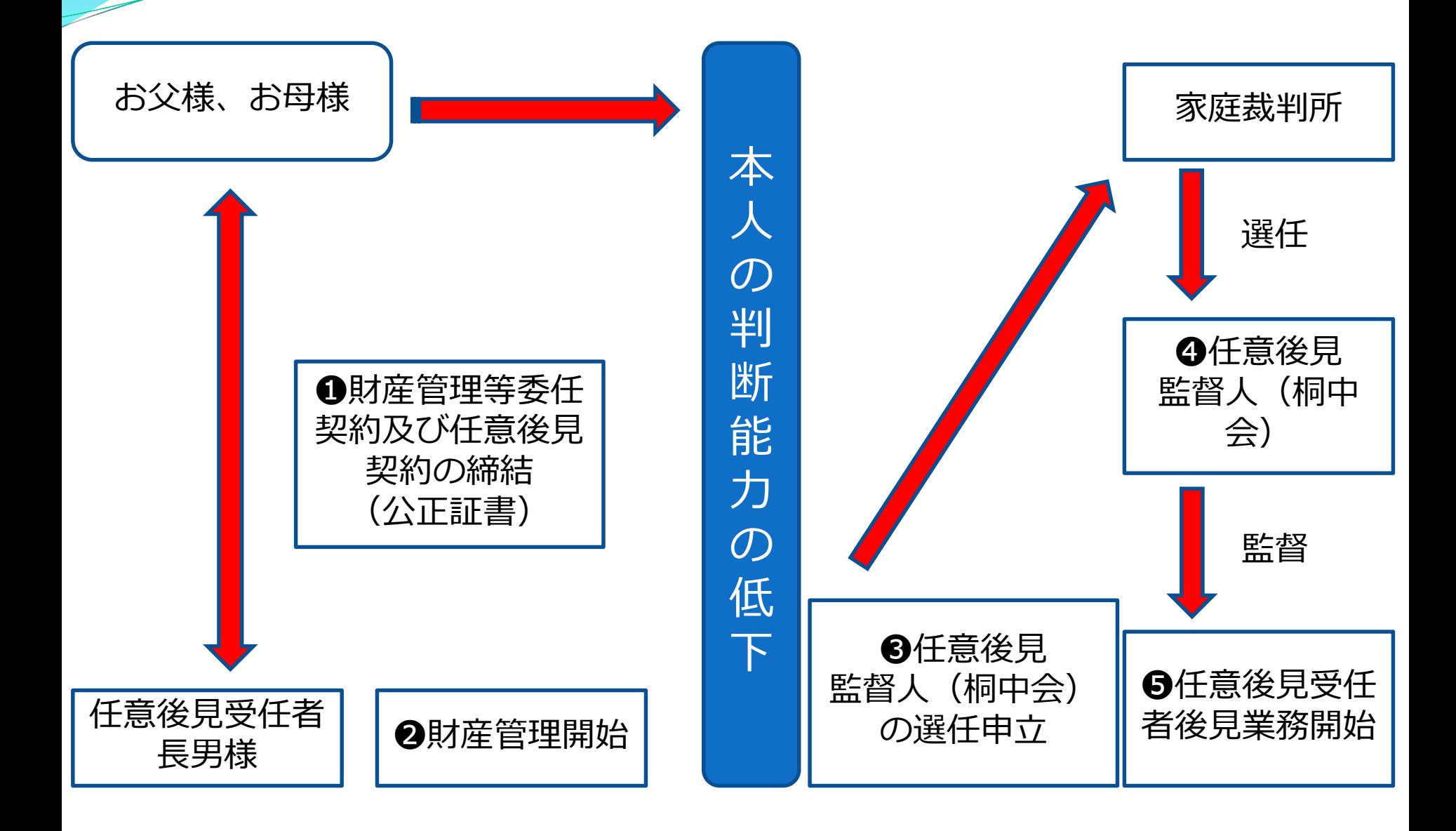

**終活支援センター 桐中会**

❶まず、本人が公正証書により任意後見受任者(例:長男様) と財産管理等委任契約及び任意成年後見契約を締結します。 (財産管理等委任契約は契約と同時に発効し、任意成年後見契約は判断能 力が低下した時点で効力が発生します)

❷本人の判断能力が低下してきた時点で、任意後見受任者は家庭裁判所に (本人が予め決めておいた)任意後見監督人の選任を申立てます。

❸家庭裁判所は、基本的に本人の意志を考慮・検討して、任意後見監督人 を選任します。

❹任意後見監督人の監督のもとで、任意後見人は後見事務 を開始します。

> 任意後見受任者・・・長男 任意後見監督人・・・NPO法人終活支援センター桐中会

## **終活支援センター 桐中会**